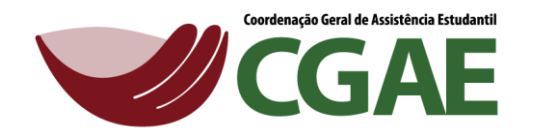

#### **Atendimento Psicológico**

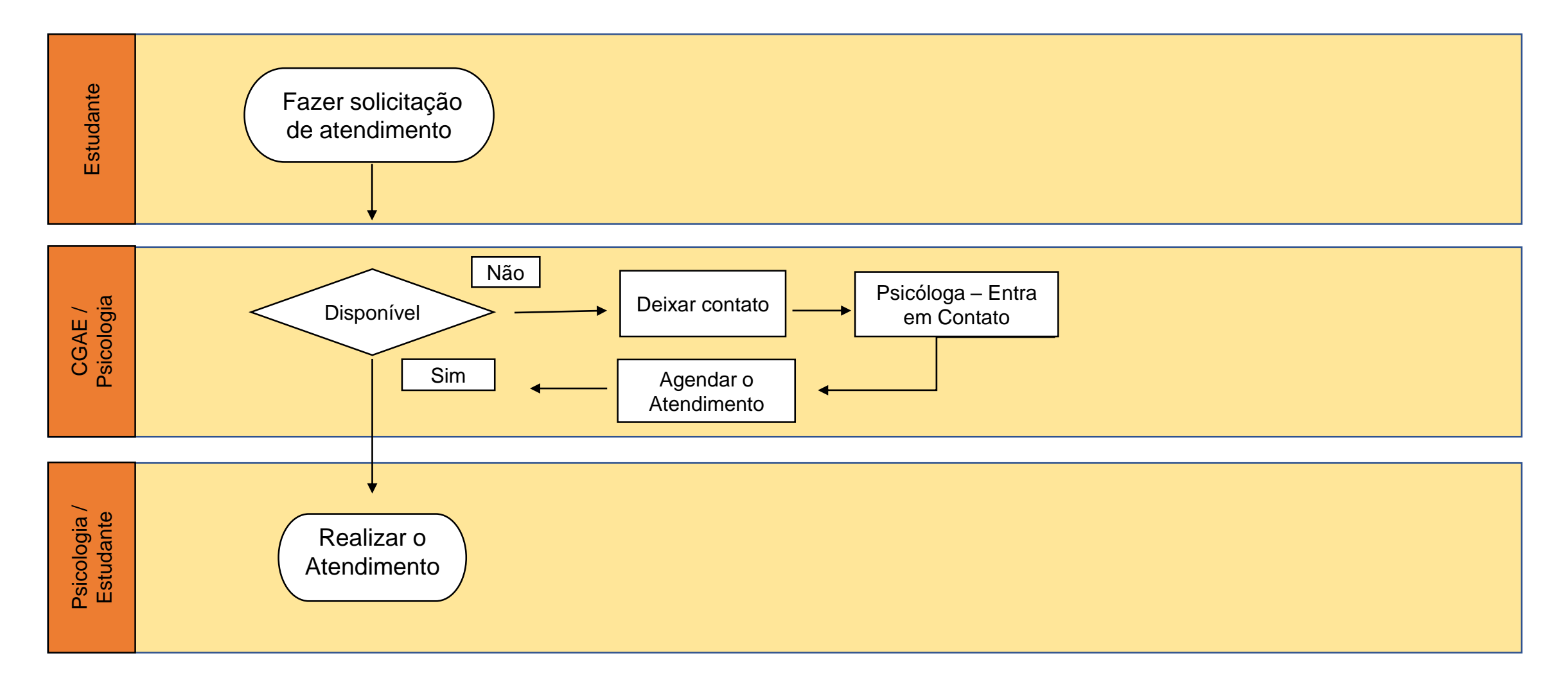

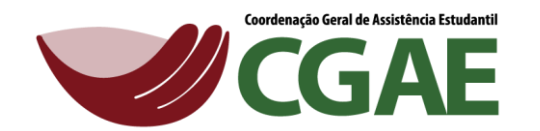

## **Setor de Orientação Educacional - SOE**

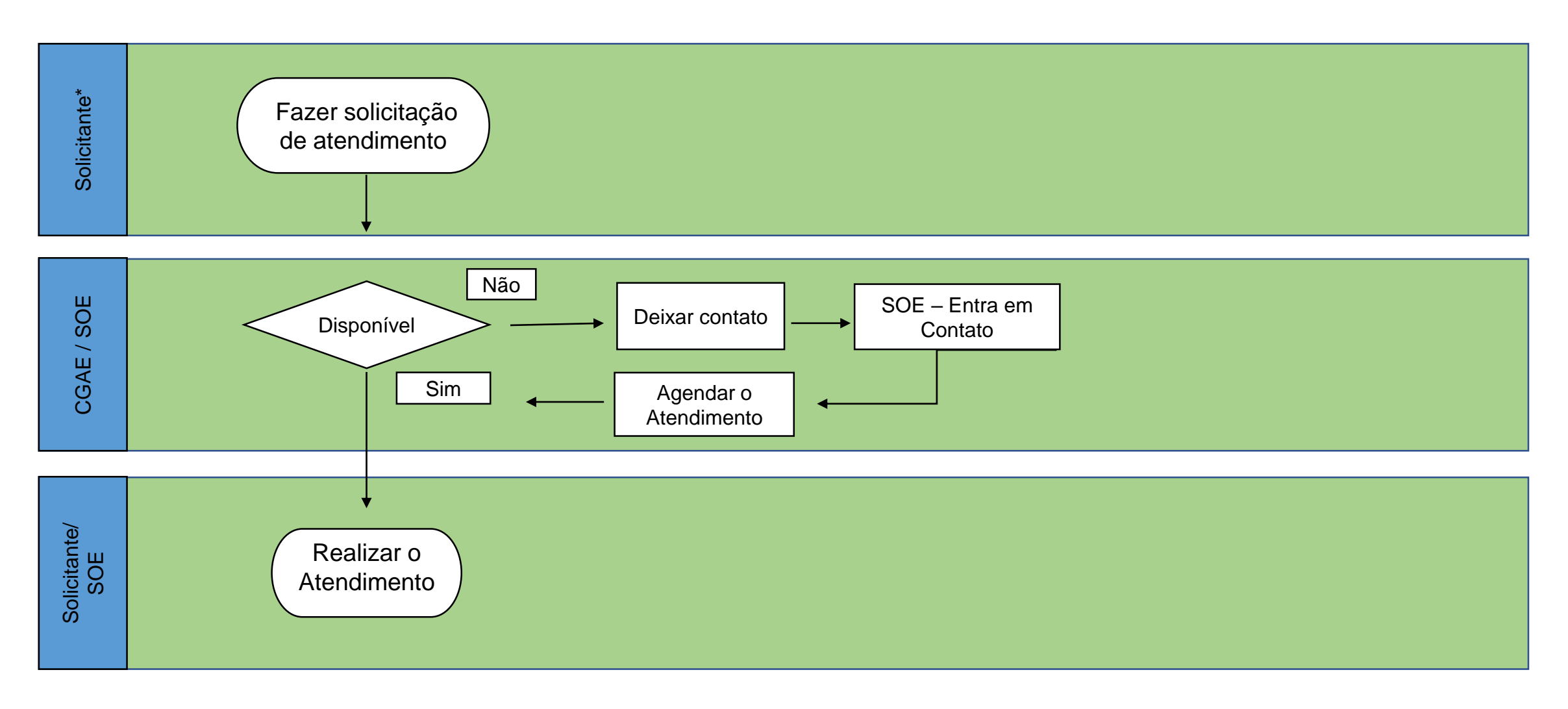

\* O SOE é um setor que atende a diversos tipos de demandas e solicitantes como: pais, estudantes, docentes, dentre outros.

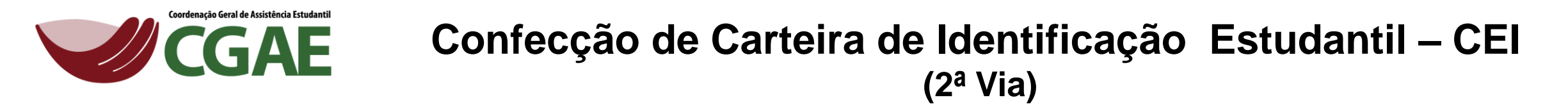

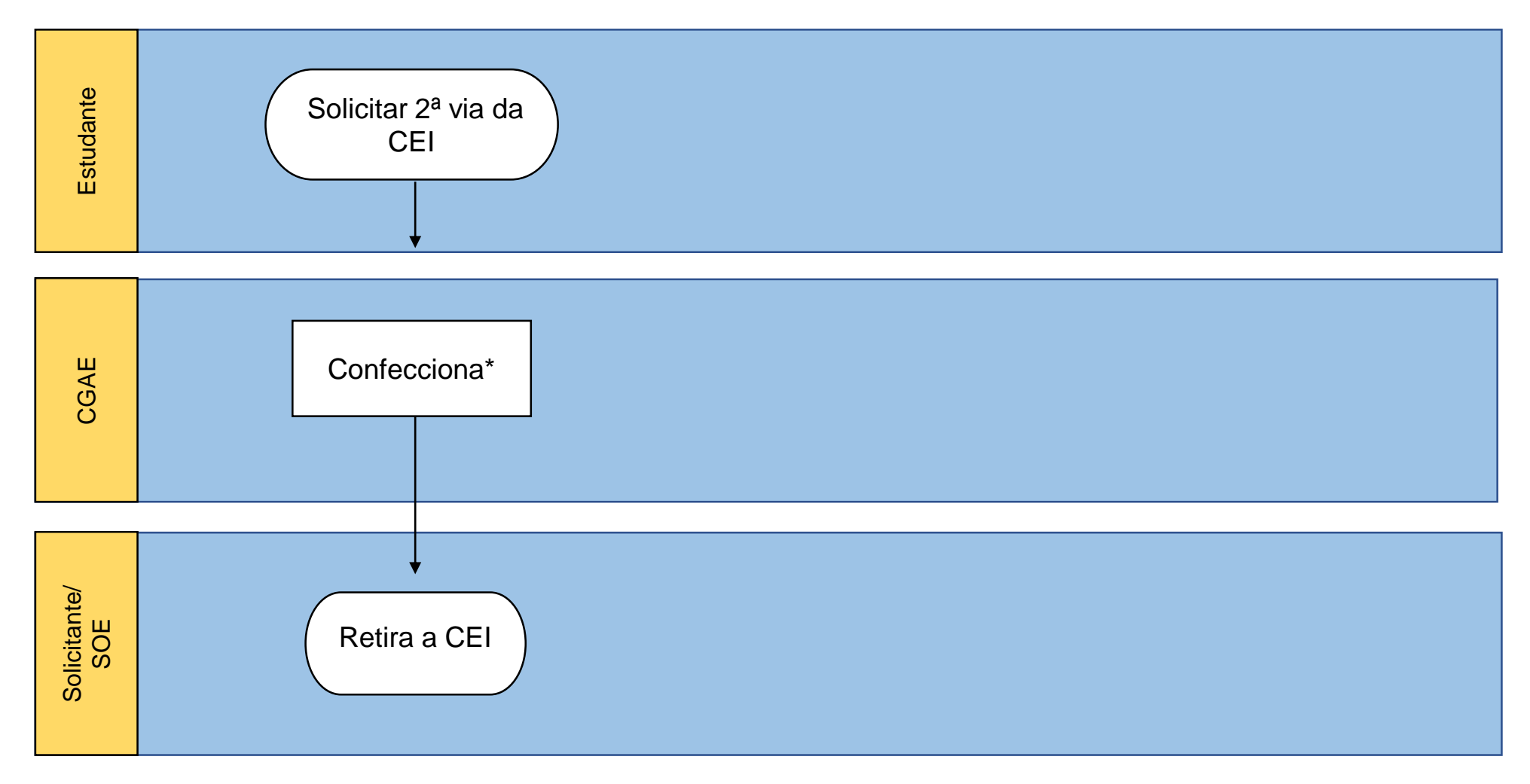

\* Prazo de 15 dias para confecção.

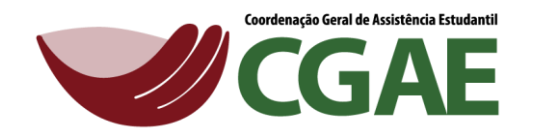

# **Requisição de Reprografia (Xerox)**

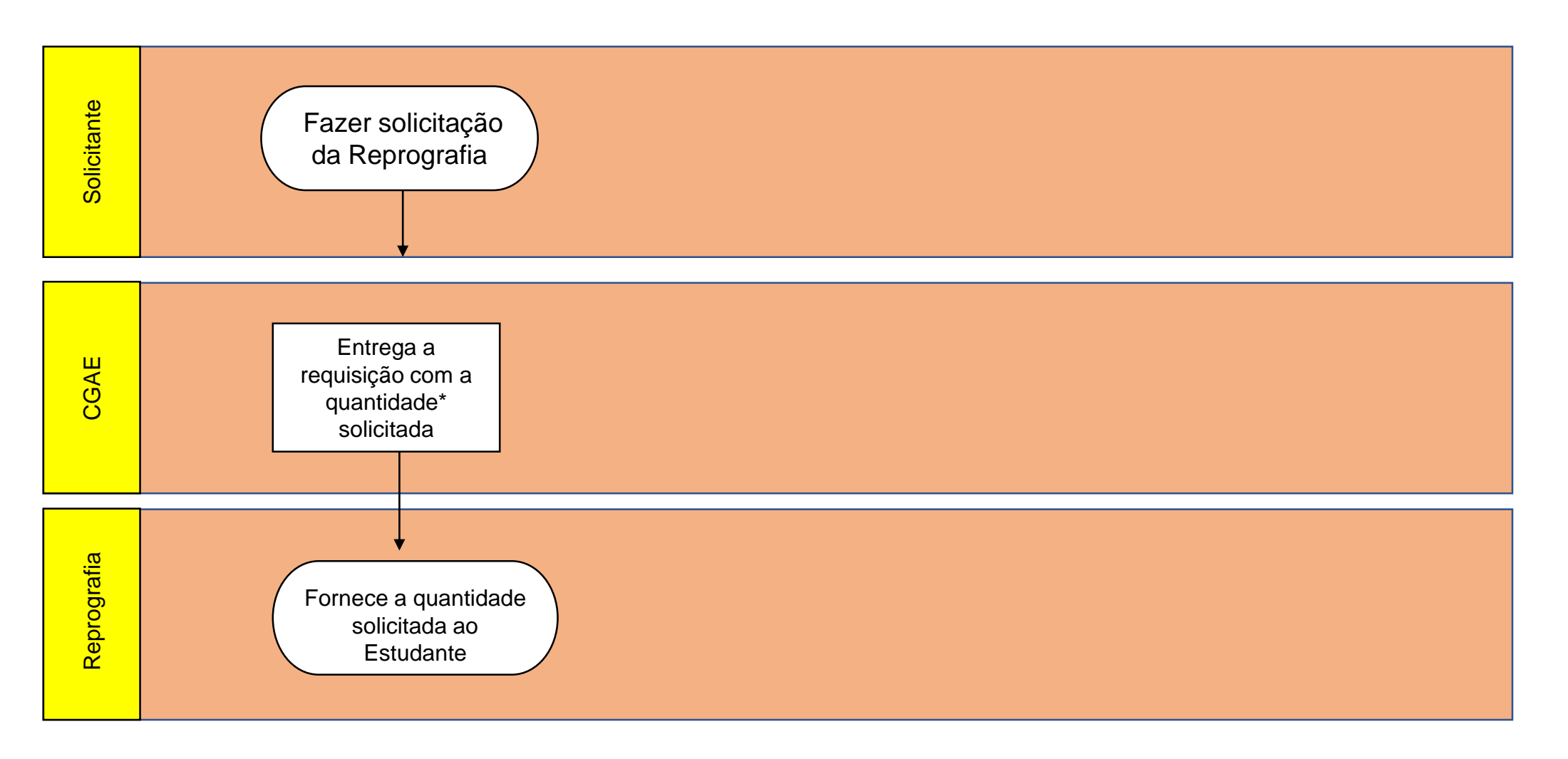

\* O Estudante deverá ter sido contemplado pelo Edital da Assistência Estudantil e ter saldo suficiente para a solicitação.

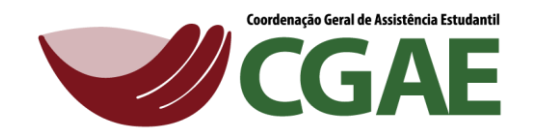

## **Solicitação de Cancelamento/Trancamento de Matrícula**

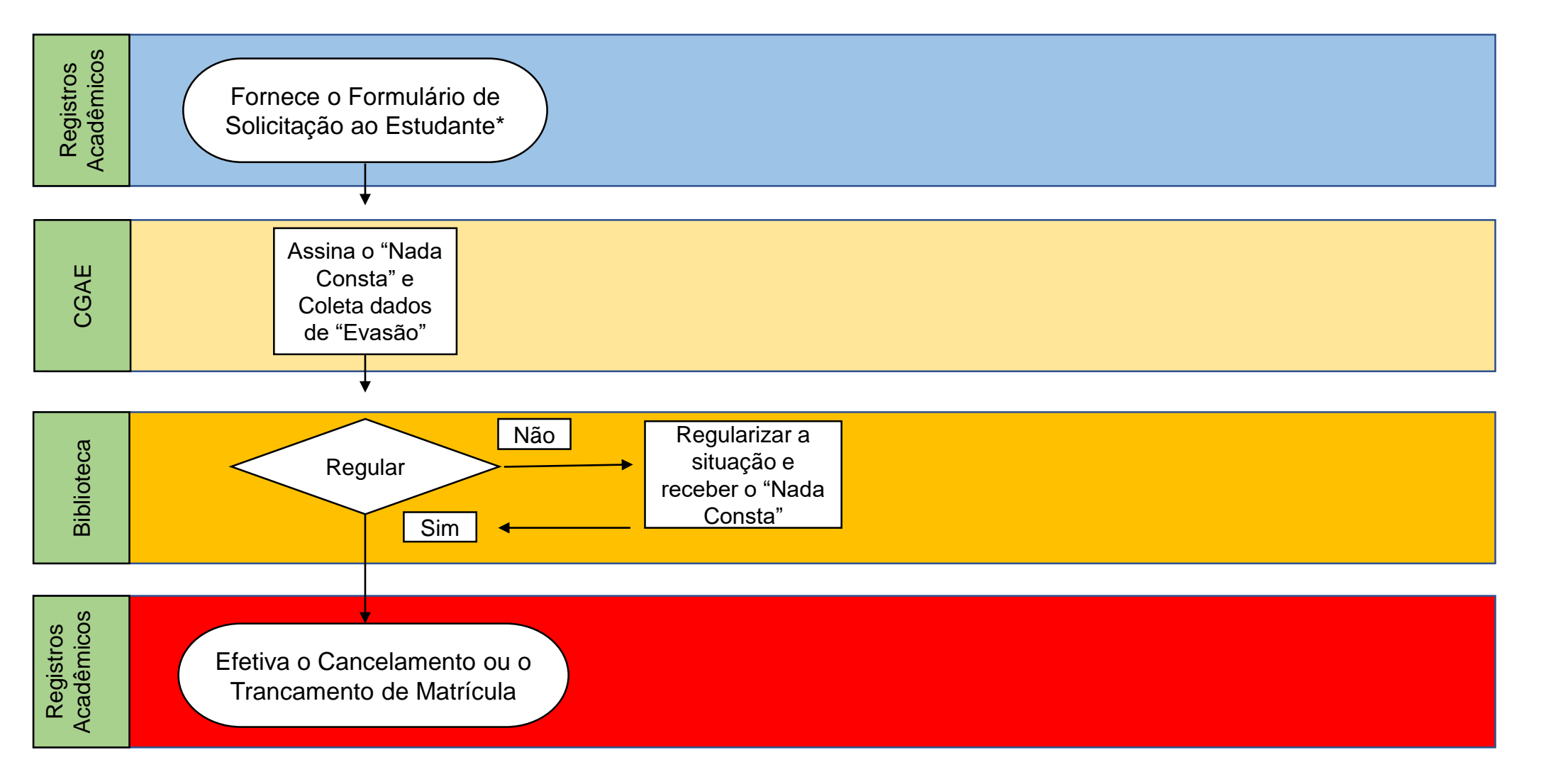

\* O Estudante deverá passar nos setores supracitados, na ordem acima.

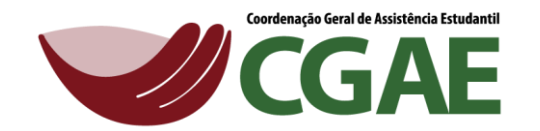

## **Solicitação de "Nada Consta" - Diploma**

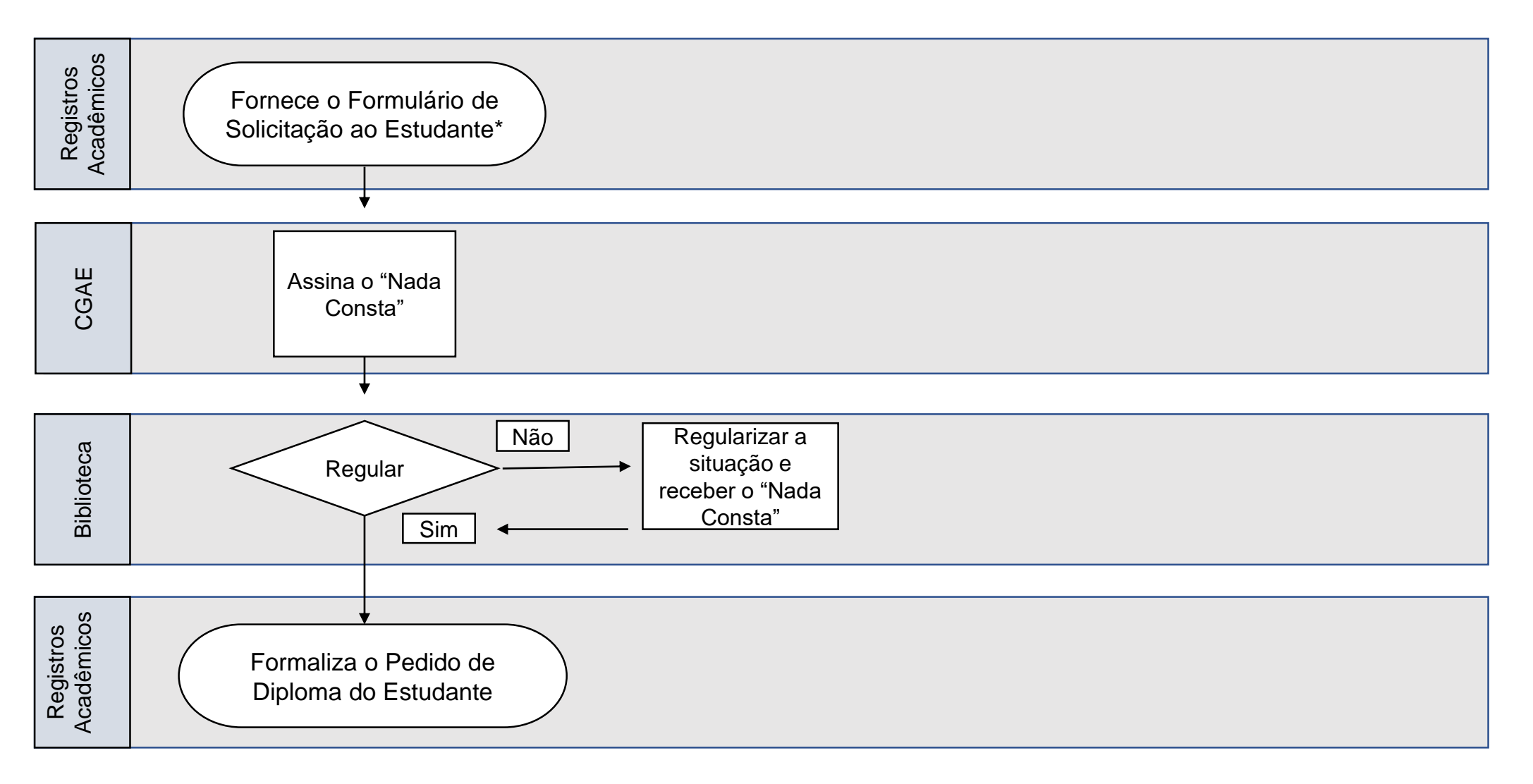

\* O Estudante deverá passar nos setores supracitados, na ordem acima.

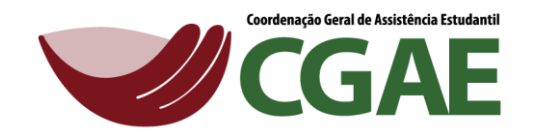

### **Solicitação de Exercícios Domiciliares**

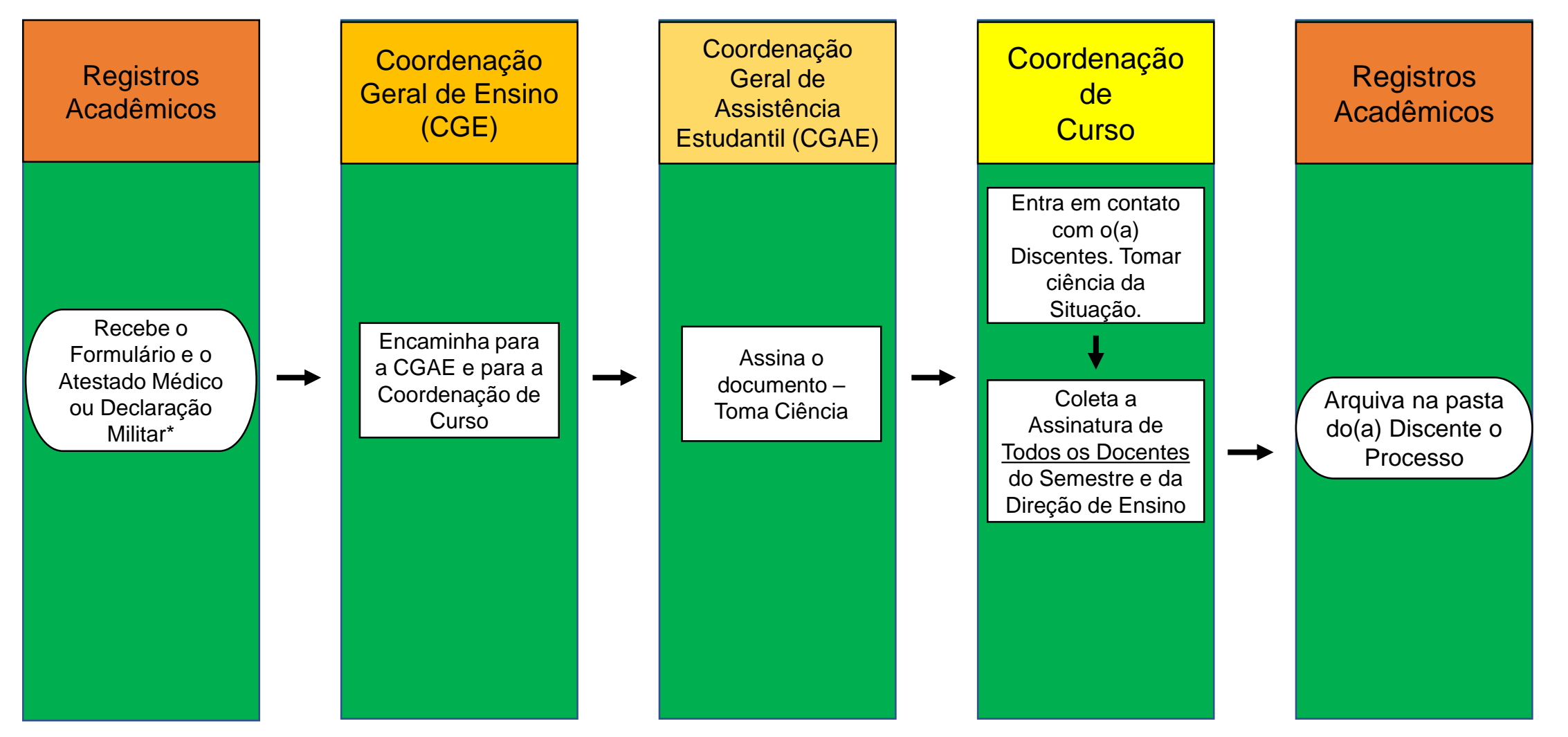

\* Somente para Atestados e Declarações com período igual ou superior a 15 dias.

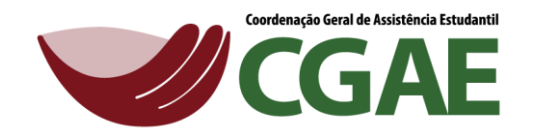

#### **Programa de Assistência Estudantil**

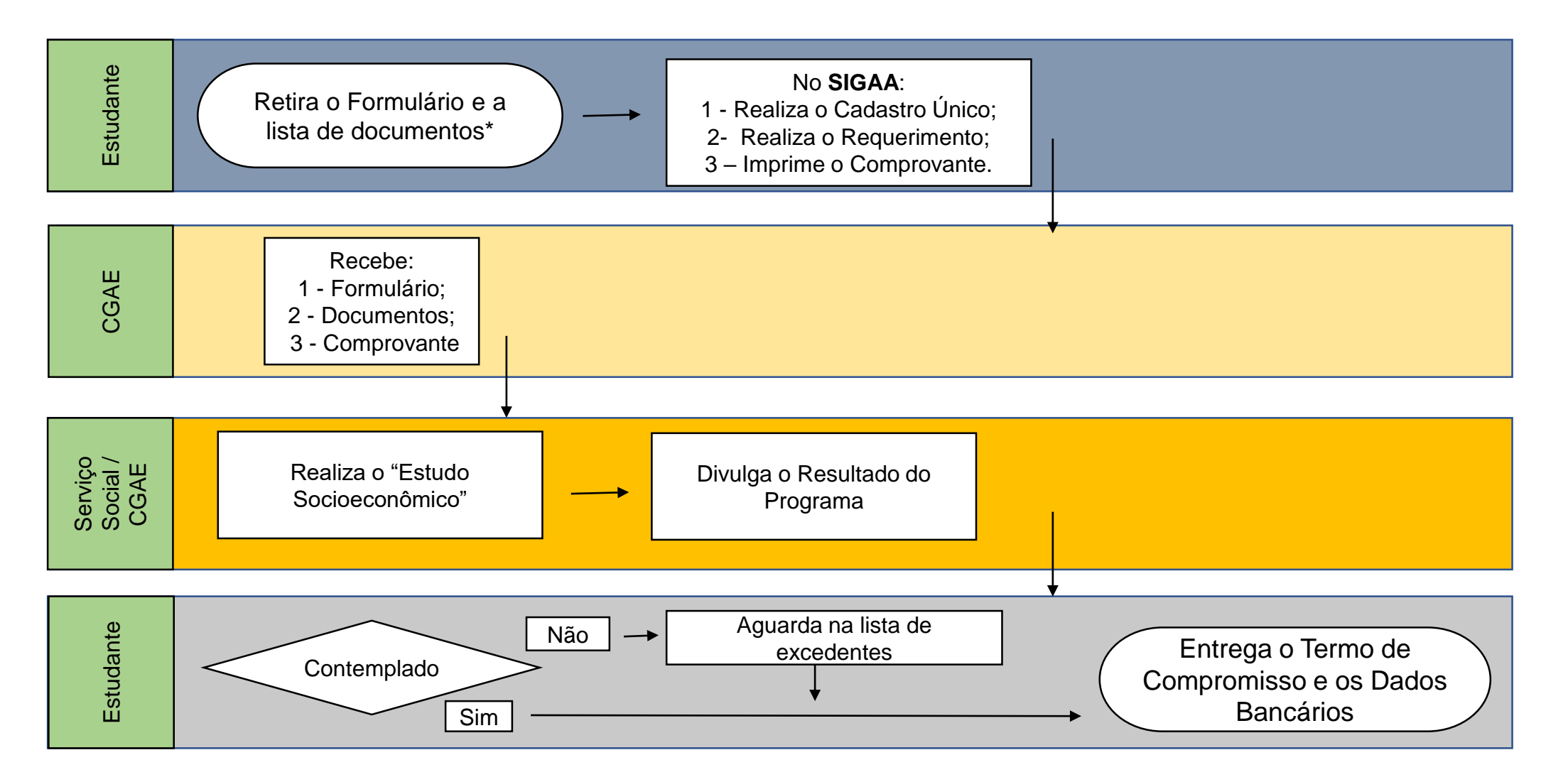

\* Estes documentos também podem ser retirados no site do *Campus*: <https://www.ifsudestemg.edu.br/sjdr>